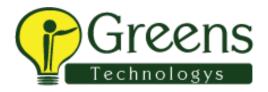

## L&T

Tell abt urSelf

How we can retrieve the dynamically changing Ids.

What is Stale Element Exception? How to handle it.

There is an airline website from where you can choose source to destination place which gives you 10 different flight details like e.g.

Bangalore to Delhi.

How do you manage the code versions in your project.

Locator workspace object.

How To Highlight web Element Using Selenium WebDrive.

How to Download a file in Selenium WebDriver.

How to handle hidden web elements in Selenium WebDriver.

to delete cookies in Selenium.